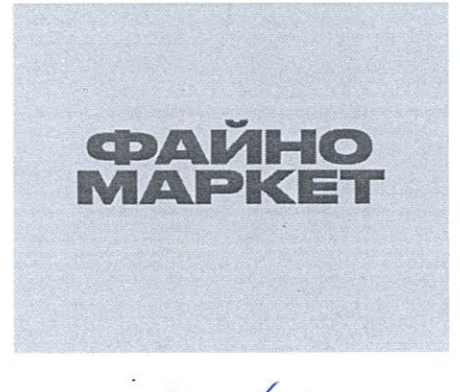

Bux. No  $989/1$ 

09 травня 2022 р.

Товариство з обмеженою відповідальністю «Вересень плюс»

25014 м. Кропивницький, вул. Перша Виставкова, 37 Е (факс) (0522) 36-85-70

IBAN UA 46 3282090000026005311236301 в АБ «Південний» **ЄДРПОУ 31774943** Індивідуальний податковий номер 317749411232 Витяг з реєстру платників ПДВ № 1911234500234

## Фізичній особі підприємцю Стовбуну Олегу Сергійовичу

Україна, 25013, м. Кропивницький, вул. Соборна, буд. 22А, кв. 17

Олегу Сергійовичу, повідомляю Вас, що при виготовленні проектно-кошторисної документації  $\Pi{\rm O}$ об'єкту «Реконструкція холодильника з добудовою за адресою: вул. Перша Виставкова, 37-е, смт. Нове, м. Кропивницький, Кіровоградська область (кадастровий номер земельної ділянки 3510100000:22:173:0012)» не передбачається отримання технічних умов щодо водопостачання та водовідведення будівля підлягає об'єкту, оскільки існуюча холодильника, яка реконструкції експлуатується та забезпечена інженерними мережами в повному обсязі і побутові кімнати та санітарно-гігієнічні кімнати знаходяться в існуючій частині будівлі холодильника.

Директор **Евген ТЕРТИЩНИЙ** ТОВ «Вересень Плюс»